### Management des Projets Informatiques Processus coût : estimation - coûtenance

#### *D. Gourc*

Enseignant Chercheur - Management de projet et des risques Ecole des Mines d'Albi-Carmaux

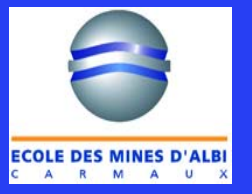

**Option** 

### **Plan du cours**

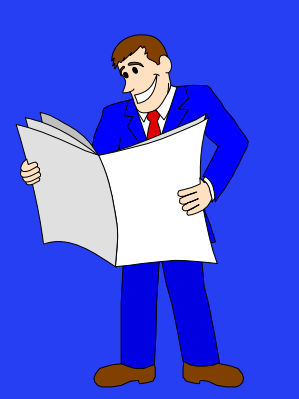

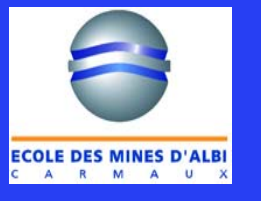

#### 1. Introduction

- 2. Relations entre estimation et coutenance
- 3. Estimation
	- Les méthodes Ordre de grandeur, Modulaire Semi-détaillée, Détaillée
- 4. Coûtenance
	- Définitions et terminologie Mesure de l'avancement - courbes en S Réestimation du budget à terminaison

### **Introduction**

- 1. Introduction
- 2. Relation estimation coûtenance
- 3. Estimation
- 4. Coûtenance

 $\boxtimes$  Processus coût fondamental dans le management des projets

• initialisé lors de l'appel d'offres

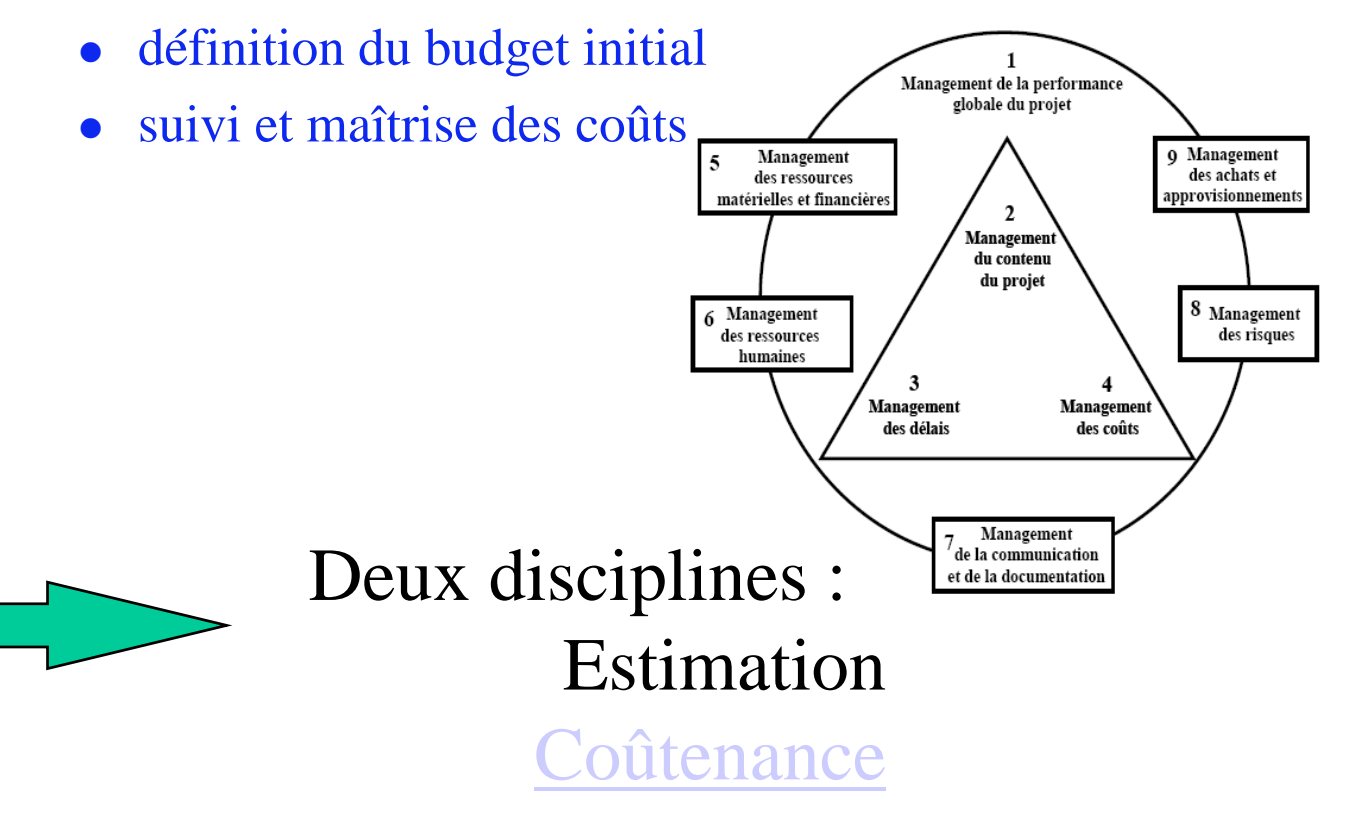

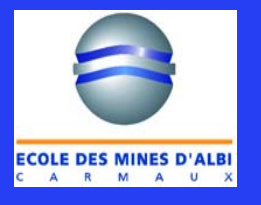

### **Processus de Management des coûts**

**ECOLE DES MINES D'ALB** 

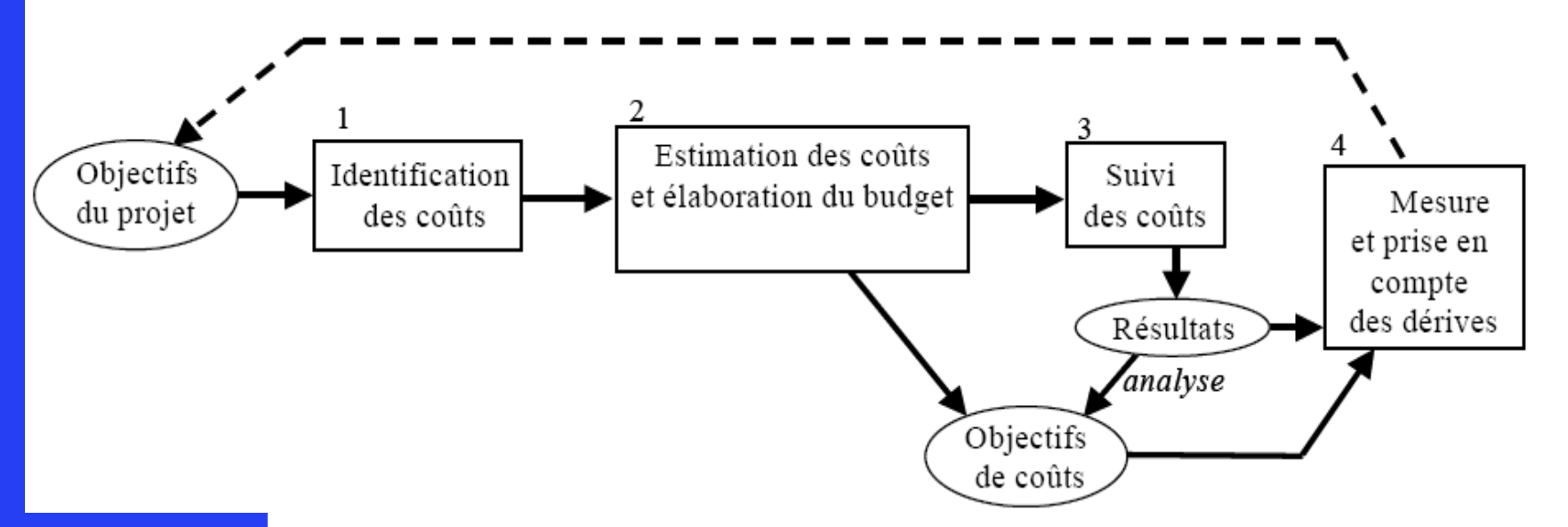

- $\boxtimes$  **Identification des coûts :** identifier les coûts à supporter pour atteindre les objectifs du projet.
- $\boxtimes$ **Estimation des coûts et élaboration du budget :** prendre en compte les coûts directs et indirects liés à la réalisation du travail et donc du projet.
- $\boxtimes$  **Suivi des coûts : contrôler** l'avancement du projet, en comparant le réalisé à l'estimé et au budgété.
- $\boxtimes$  **Mesure et prise en compte des dérives :** décider des actions à mettre en oeuvre pour corriger les écarts éventuels.

#### **Choix de la méthode de calcul Méthode paramétrique**

#### Trois méthodes différentes selon l'avancement du projet

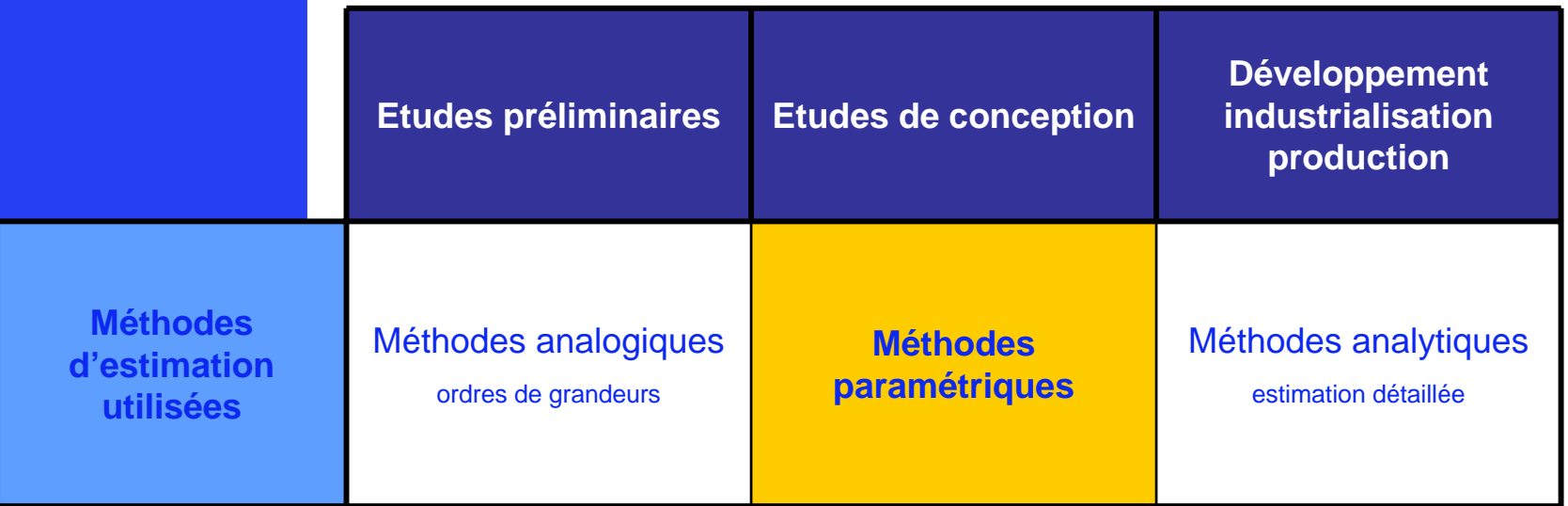

**Référence :** BELLUT Serge, *La Compétitivité par la maîtrise des coûts,* 1998

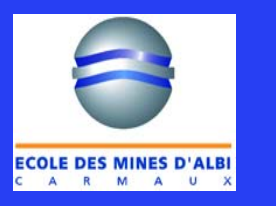

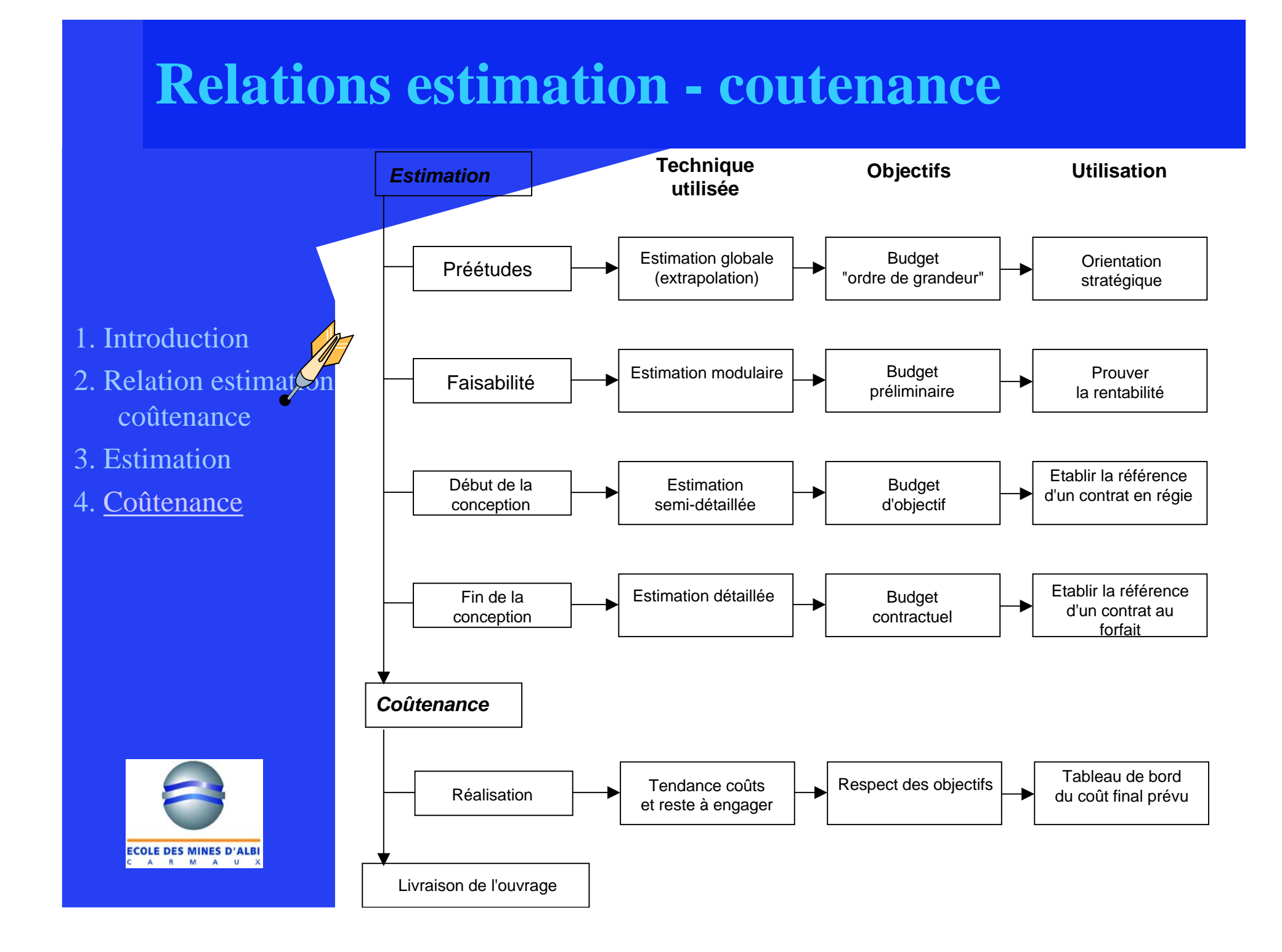

# **Les rubriques qui composent le budget**

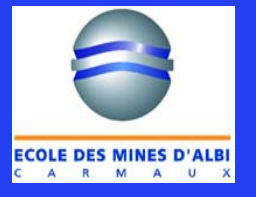

## **Le budget du projet : en fait plusieurs budgets estimés ...**

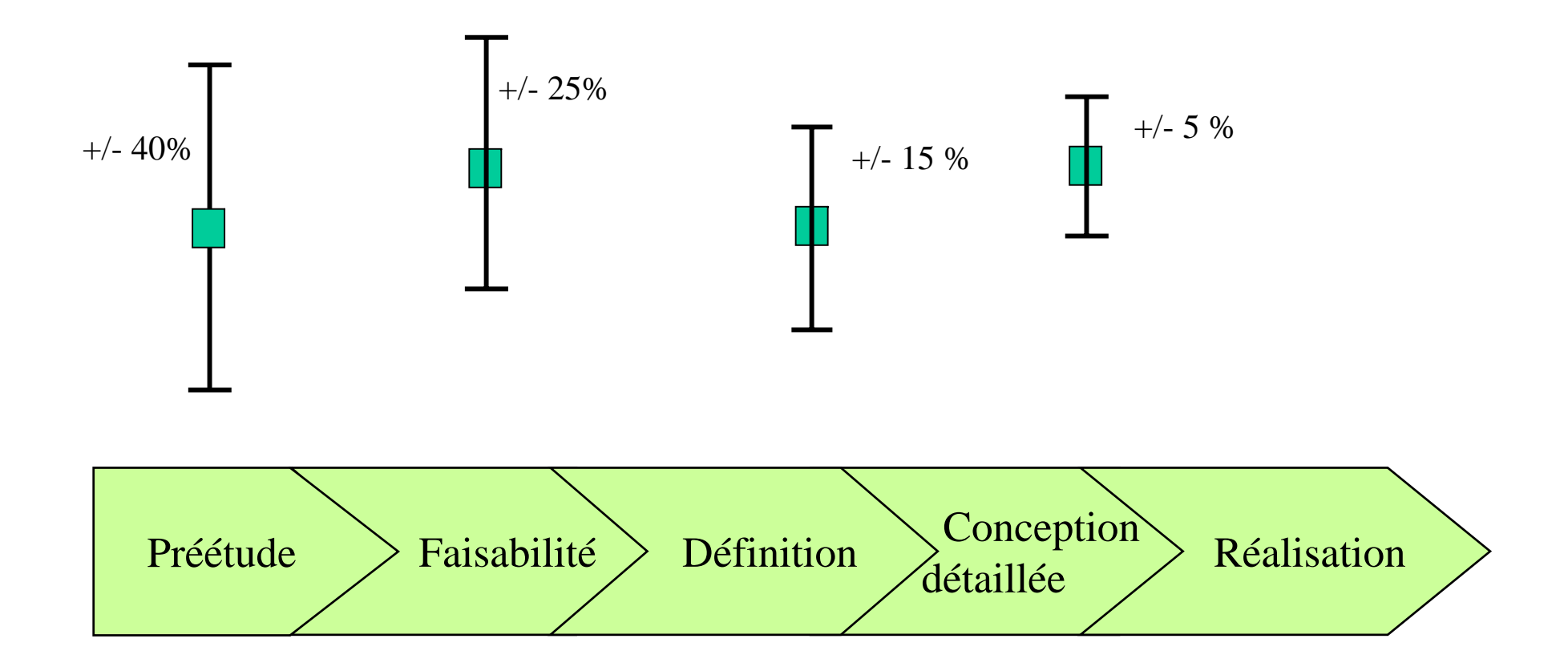

#### Le contrat fige un référentiel de budget entre MOA et MOE

# **Composition du budget**

### Ce que voit le MOA

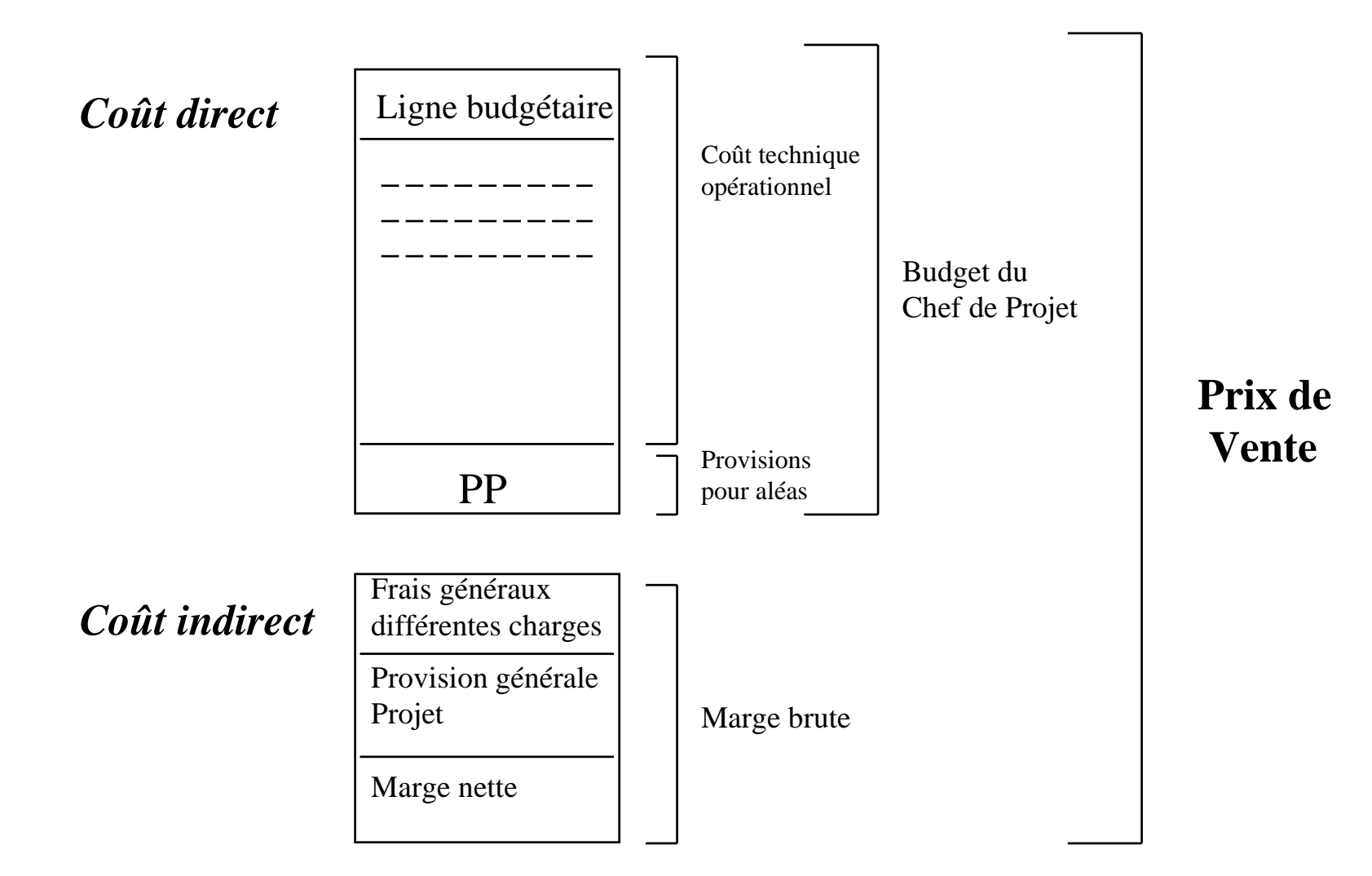

## **Coût technique opérationnel**

 $\boxtimes$  C'est la somme des coûts des sous-ensemble Chaque sous-ensemble est décomposé

- en lignes budgétaires (par responsable)
- Provisions techniques

• Voir exemple

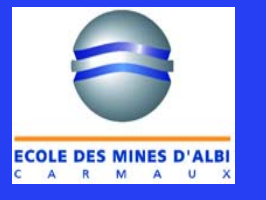

#### Découpage classique d'un contrat d'ingénierie traditionnelle

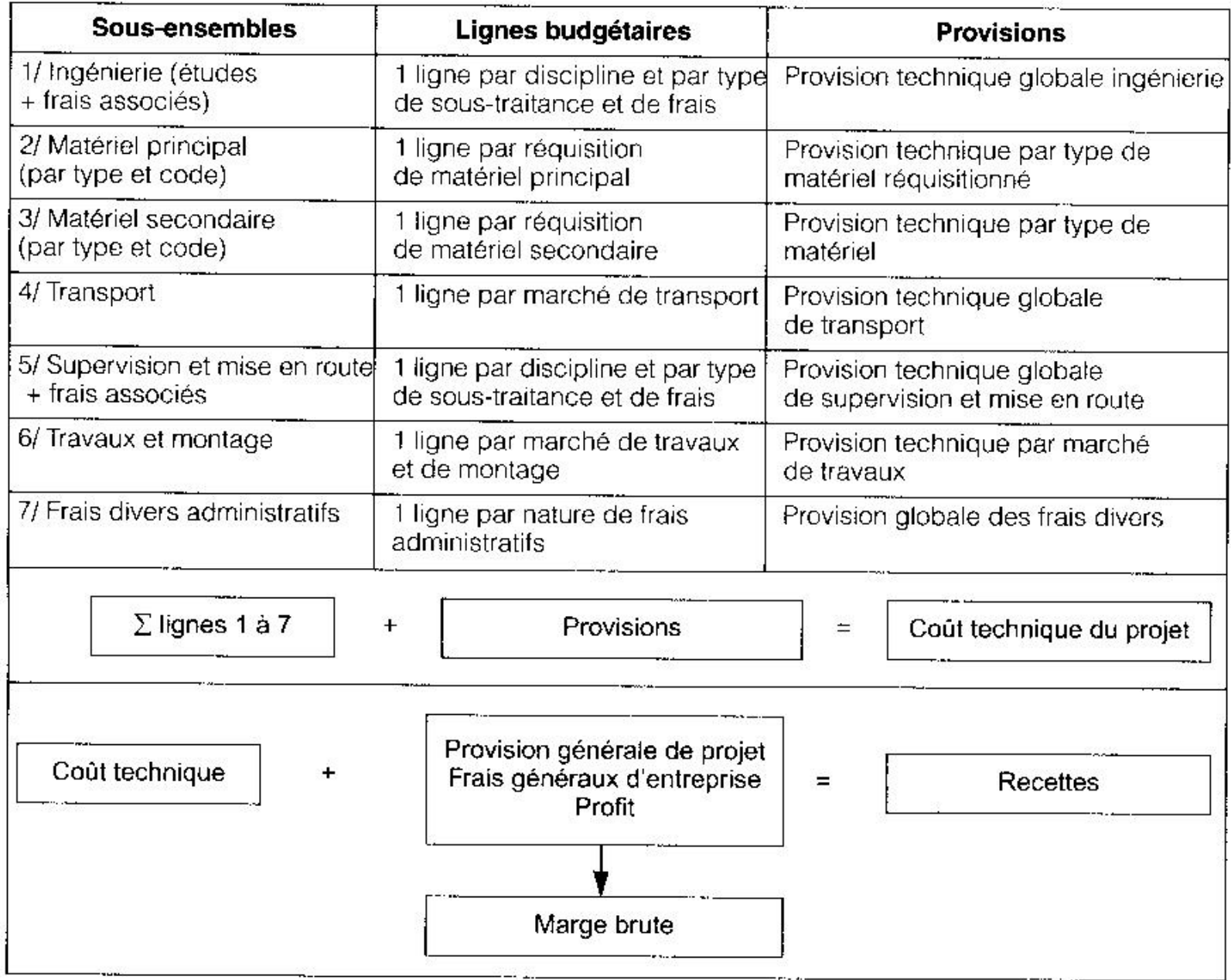

### **Provisions techniques**

 Elles sont destinées à couvrir les aléas techniques dus :

- Aux facteurs d'imprécision inhérents à tout estimation des coûts réalisée à partir de spécifications techniques plus ou moins complètes ou précises
- Aux réajustements nécessaires ou aux modifications qui interviennent en cours d'étude ou de réalisation et qui ne seront pas payés par le client
- À l'effet des glissements de planning

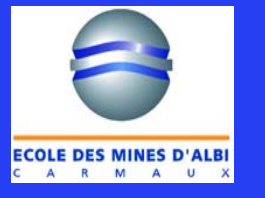

### **Provision générale du projet**

- $\boxtimes$ Globalisée au niveau du projet
- $\boxtimes$  Correspond généralement à un pourcentage appliqué surf le prix de vente (4-5 % selon les affaires)
- $\bowtie$  Est destinée à couvrir les conséquences d'événements défavorables et présentant un caractère aléatoire plus marqué que les provisions techniques
- $\boxtimes$  Les risques concernés :
	- Événements liés à des clauses contractuelles : performance, qualité du produit, pénalités de retard sur délai
	- Événement d'autres nature : inflation, écart de change, défaillance de sous-traitant, etc.

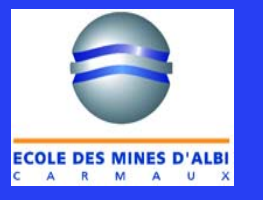

### **Elaboration du budget de référence**

- Le budget de référence constitue l'objectif crédible à une date donnée, il peut évoluer selon le temps
- Au début du projet le budget de référence est le *budget initial*
- Par la suite, il évolue en un budget révisé ou *budget à date*
	- Après prise en compte de l'évolution du projet acceptée
		- • par **le chef de projet à une date donnée, lorsque les modifications interviennent dans le cadre seul de la MOE (redistribution des lignes budgétaires)**
		- **Par les deux parties, lorsqu'elles concernent MOA et MOE ( demande de modification fonctionnelle)**

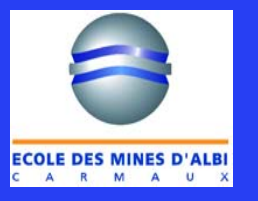

### **Révision du budget initial**

 Origine : modifications approuvées par le chef de projet ou redistributions entre lignes budgétaires

- Modifications contractuelles vis-à-vis du client : utilisation d'ordres de modifications à présenter au client
- Modifications imputables à des tiers autres que le client
	- Le remboursement peut se faire auprès de compagnies d'assurances ou des tiers
- Modifications non imputables à quiconque, car les causes sont purement internes

Dans tous les cas le chef de projet est seul juge pour accepter une modification

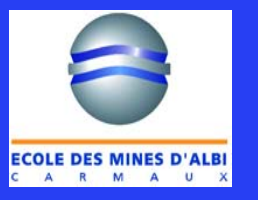

### **Etablissement du budget à date**

 Doit être réalisée dès que le chef de projet à accepté une révision

- La seule source de recette est la provision pour aléas techniques du sous-ensemble considéré
- Le prélèvement peut éventuellement se faire sur la provision générale après accord de la Direction

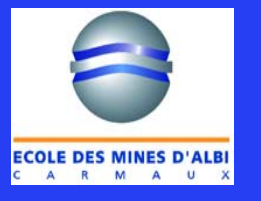

## **Evolution du budget initial vers le budget à date**

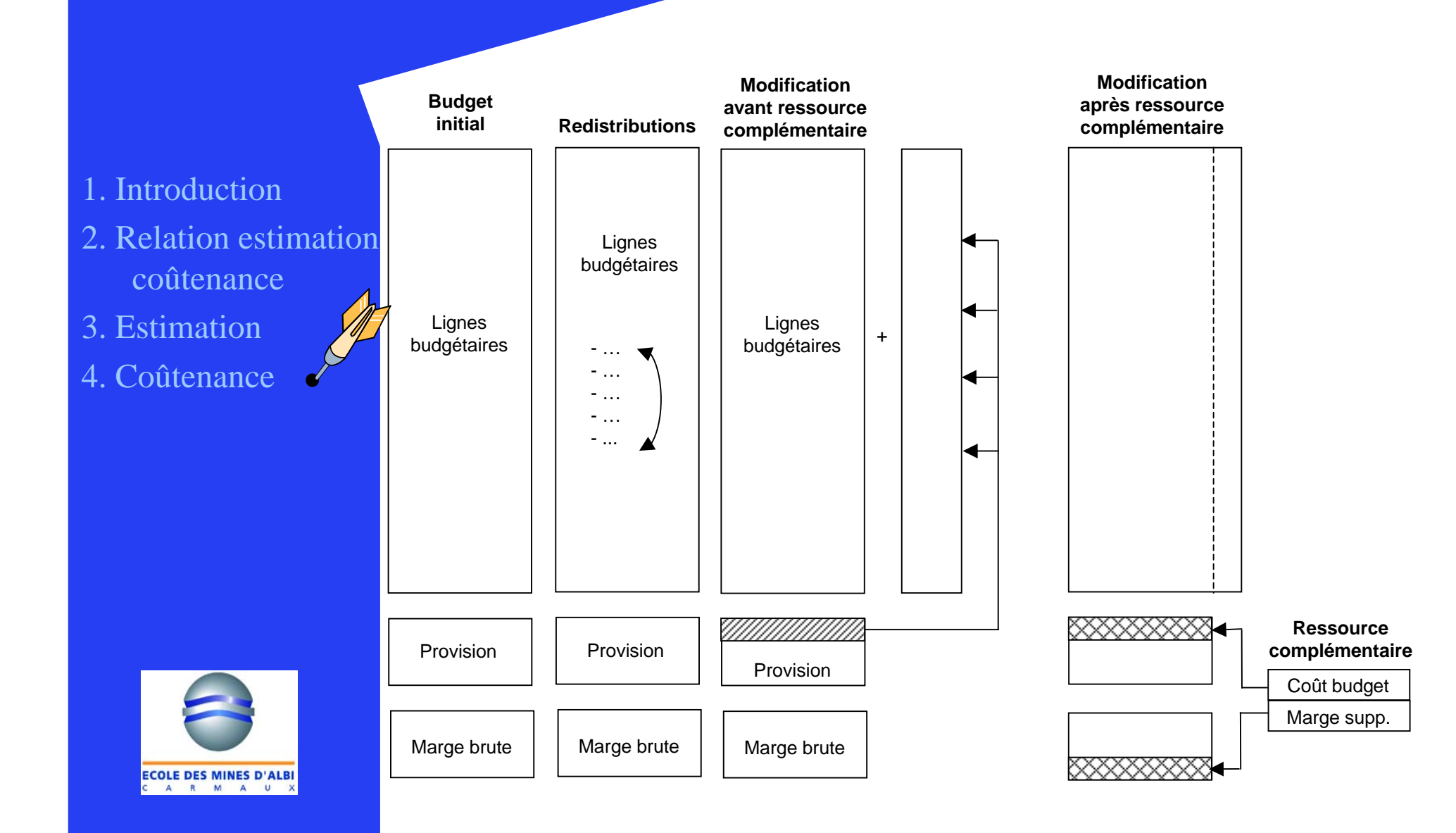

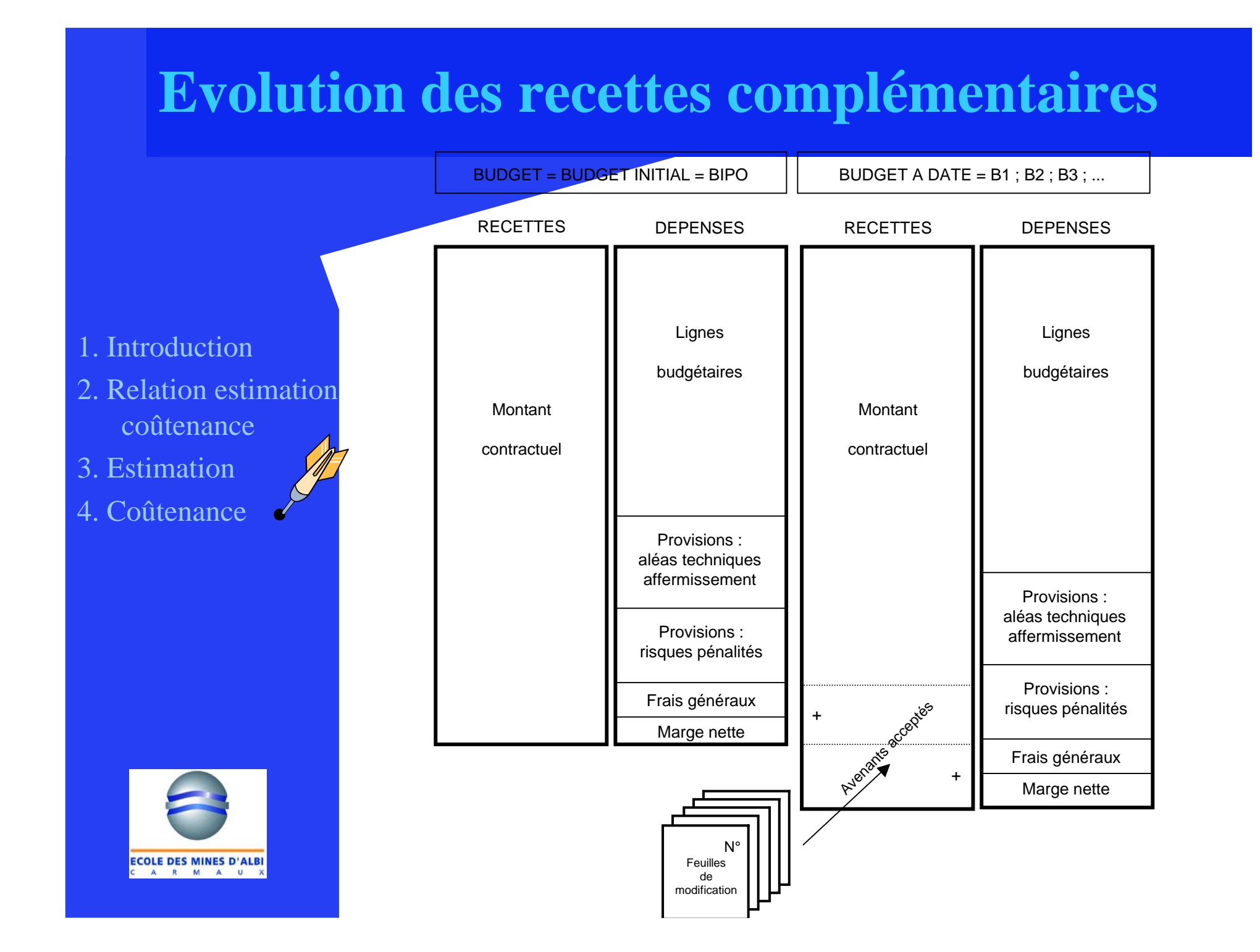

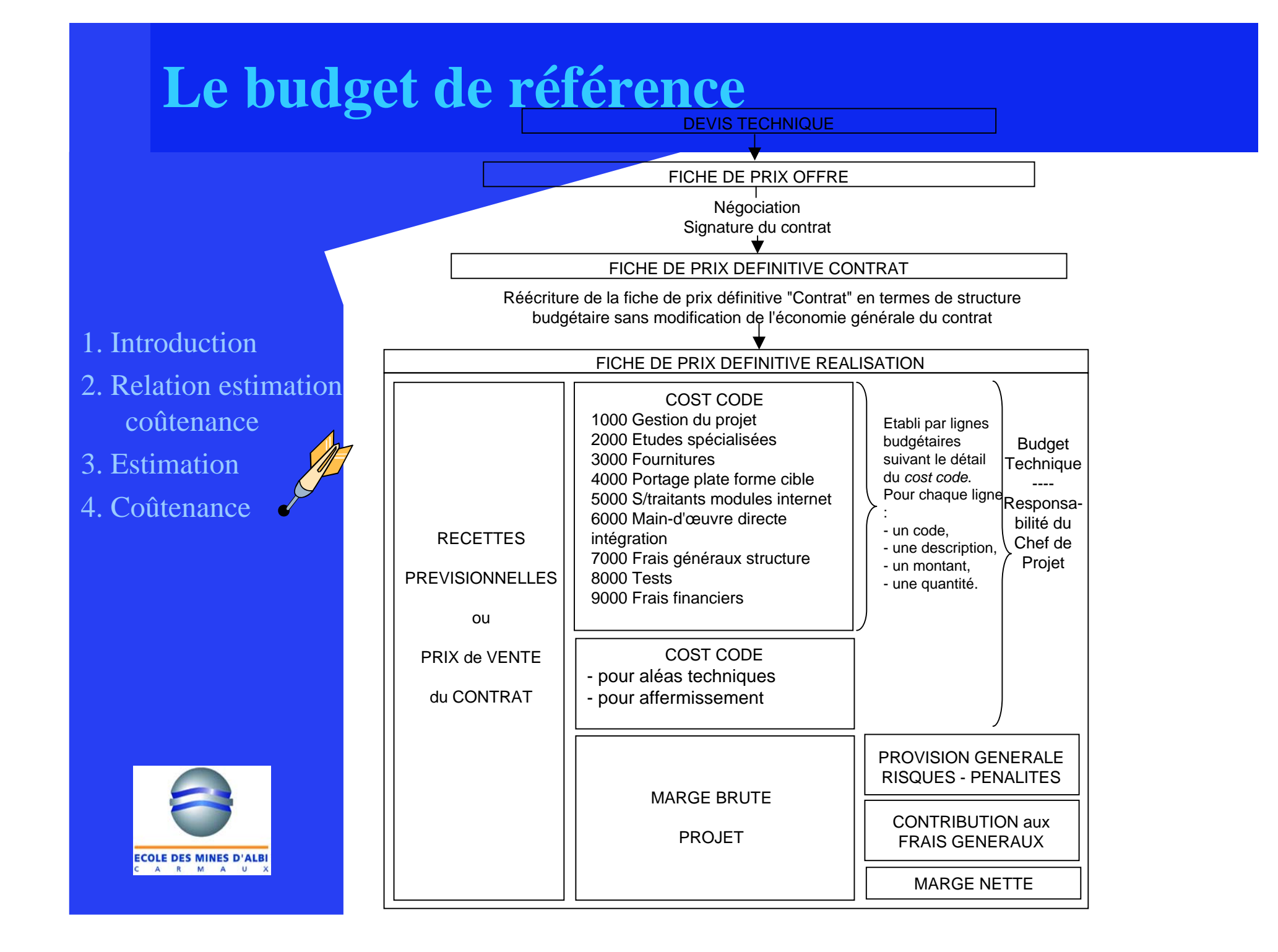

# **Evolution du projet**

#### Maîtrise des modifications

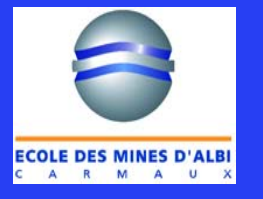

### **Maîtrise des modifications**

#### Les événements qui interviennent entraînent des évolutions

- D'ordre technique, modification de périmètre de fonctionnalités, de performance
- En termes de délais, de coûts

#### Le coûteneur doit suivre ces évolutions

- Il est nécessaire de compenser ces surcoûts ou délais
- Par des délais et des recettes complémentaires

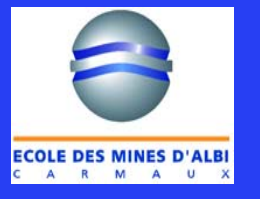

## **Trois types d'évolutions**

#### $\boxtimes$  Correction, rectification

• Actions internes visant à corriger des erreurs mineures sans forte incidence sur les coûts et les interfaces entre intervenants

#### Adaptation sans conséquence sur l'aval

• Changement ayant un impact sur les délais et les coûts sans perturber les jalons majeurs du projet

#### $\boxtimes$  Modifications proprements dites

- Ayant un impact sur les coûts, délais, et les interfaces
	- Résultants de demandes clients
	- Résultants de demandes internes

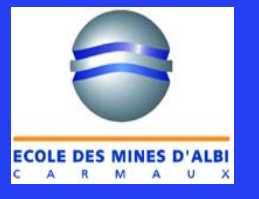

### **Procédure de décision**

 $\boxtimes$  Recueil des propositions

Décision d'instruction

 $\boxtimes$  Instruction de la modification

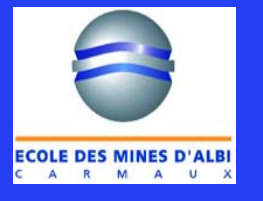

# **Assurer le suivi**

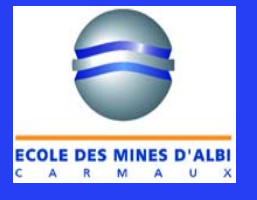

## **Trois grandes catégories d'activités**

#### $\boxtimes$  Le projet comporte

- Des études
- Des approvisionnements
- Des travaux

#### Des méthodes de suivi différentes

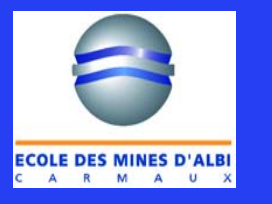

### **Suivi des études**

#### $\boxtimes$  Valorisation des moyens humains et matériels

#### $\boxtimes$  On distingue

- Coûts des services internes
	- Taux horaires réduits (salaire + charges sociales) ou environnés (incorporation des frais directs). Dans tous les cas on applique un taux unitaire pour tenir compte des frais généraux (frais de fonctionnement et d'exploitation gérés par le contrôle de gestion)
- Frais directs
	- Frais de transport et de mission, telecom, ordinateur, reprographie, etc.

• Coût des études sous-traitées

# **Suivi des approvisionnements**

### $\boxtimes$  Equipements principaux

#### $\boxtimes$  Equipements secondaires

- Ossature, système circulatoire de l'ouvrage
	- Câbles, climatisations,

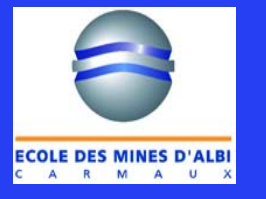

## **Suivi des travaux**

#### $\boxtimes$  Travaux préparatoires

• Adaptation des locaux pour accueillir un nouveau serveur

#### $\boxtimes$  Montage

• Installation du système, infrastructure, câblage électrique, installation

 $\boxtimes$  Mise en service et essais

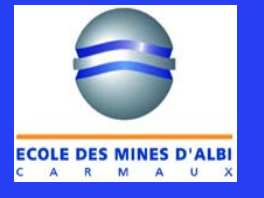

# **De l'engagé au dépensé**

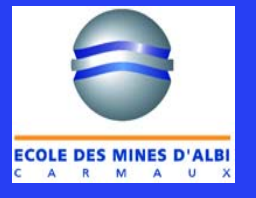

# **Les différents catégories de coûts**

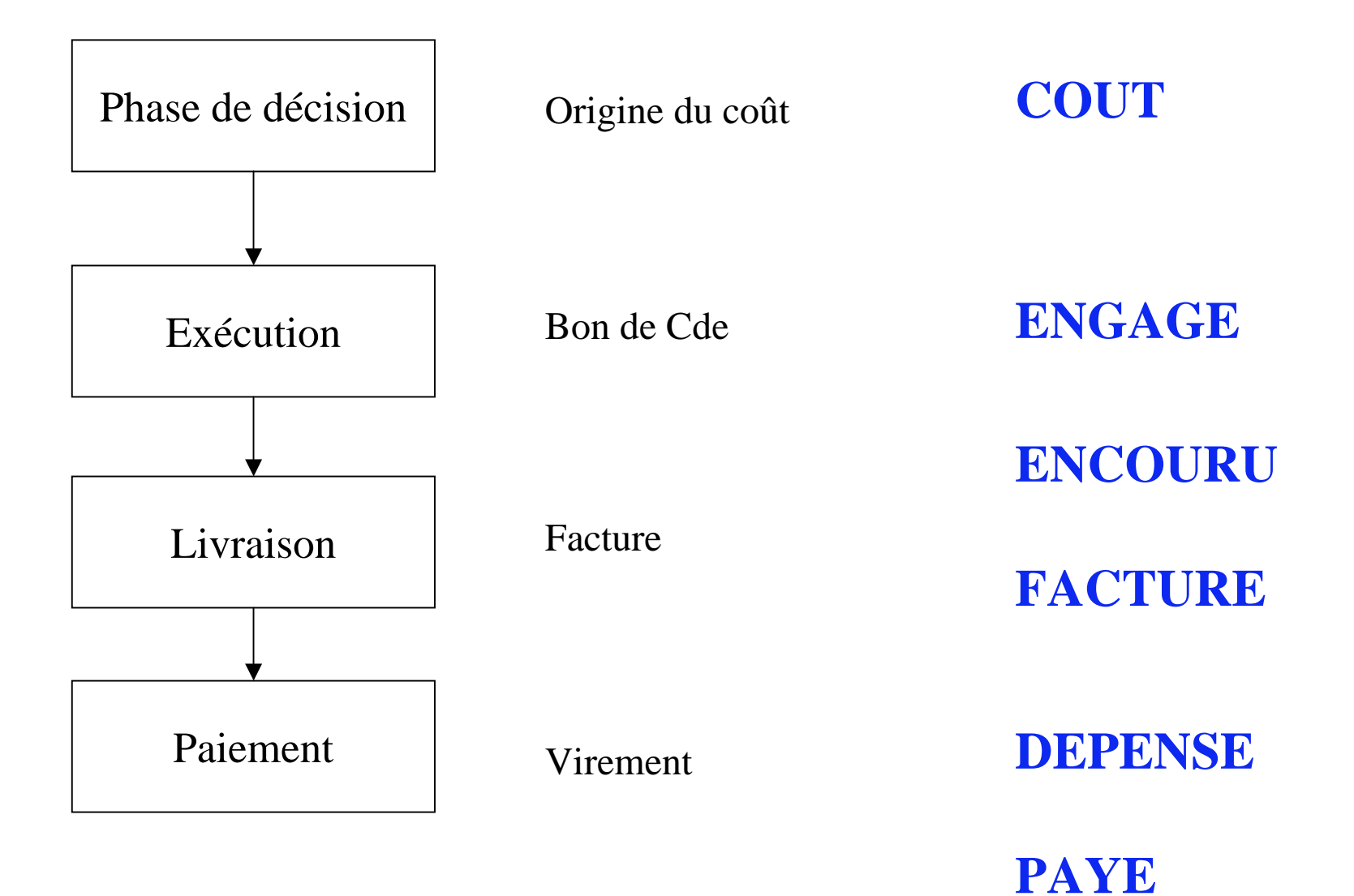

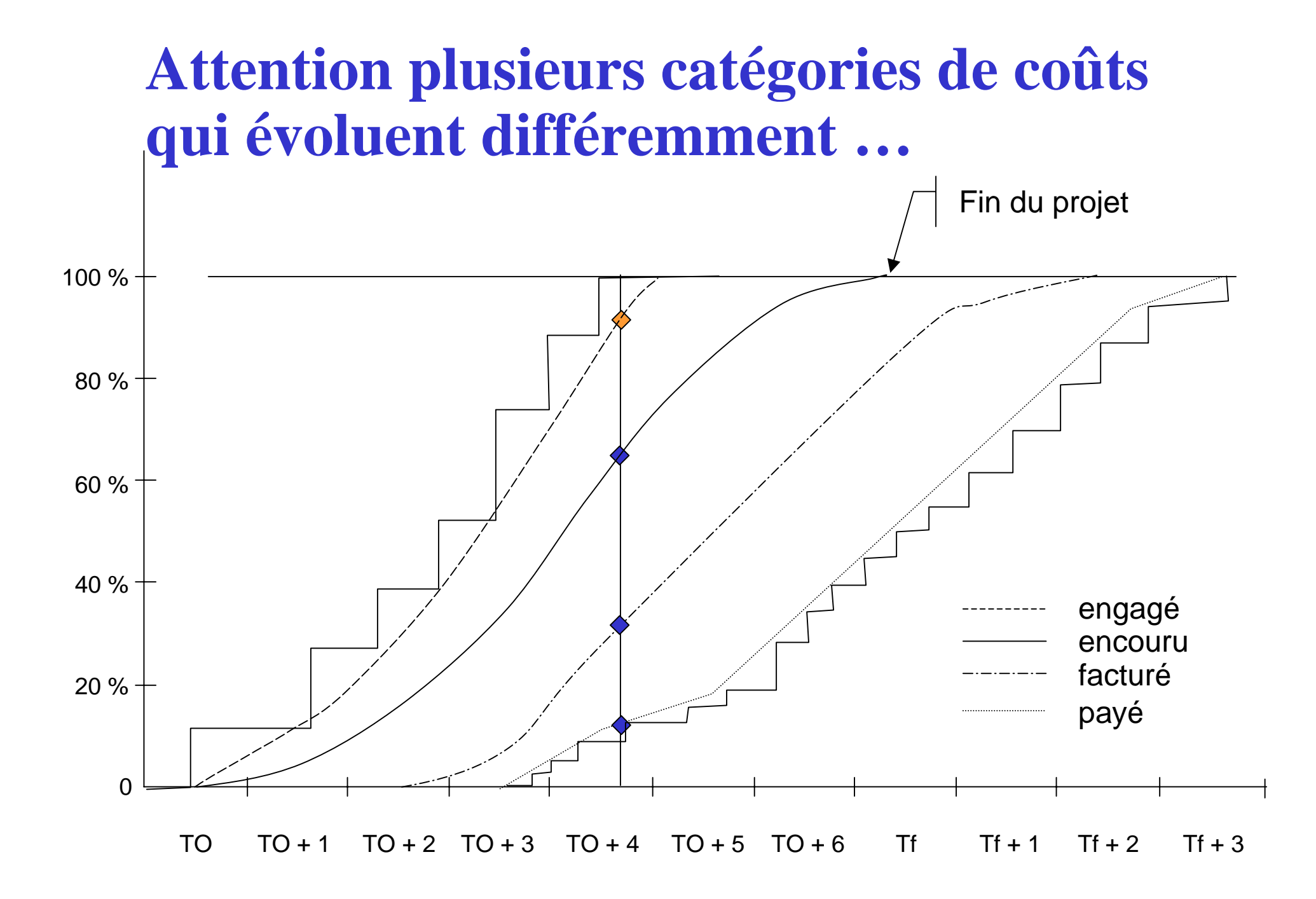

 Le réalisé à une date donnée est la somme des coûts correspondant au travail effectué à une date  $\boxtimes$  Comporte

- Les engagements faisant suite à la passation de commande vers des tiers à une date
- Les coûts encourus pour des travaux exécutés à cette date
- Les dépenses arrêtées à cette date

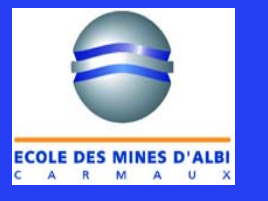

# **Engagements**

#### Montants que l'on s'est obligé à payer à ses fournisseurs,

 $\boxtimes$  par extension incluent les coûts internes au projet

#### $\boxtimes$ Engagements sont saisis par cde

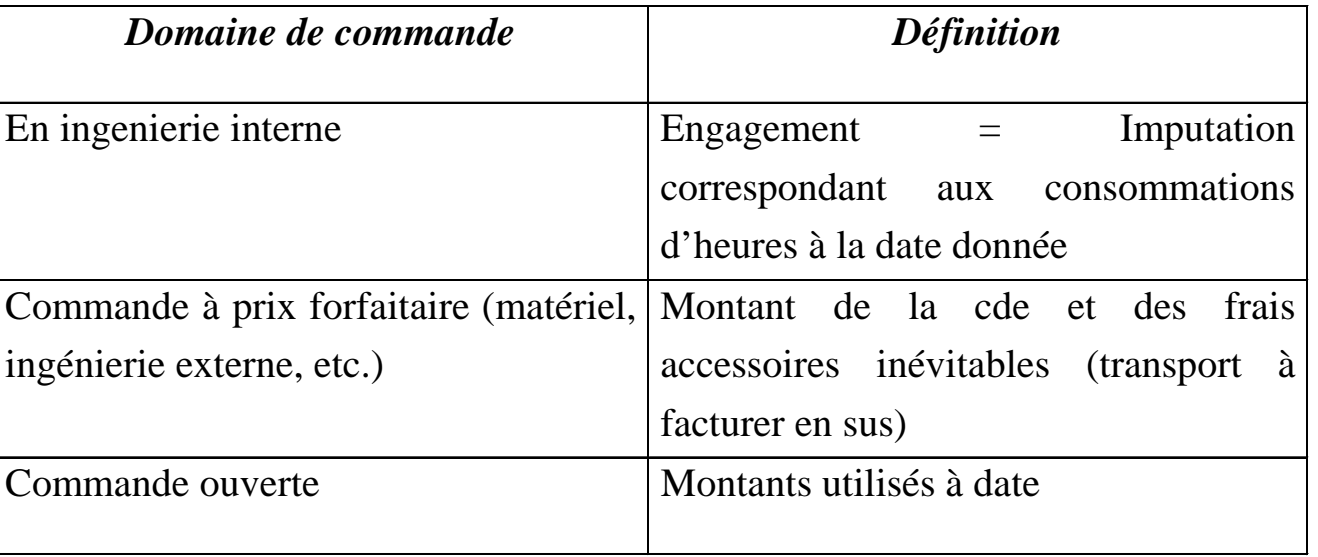

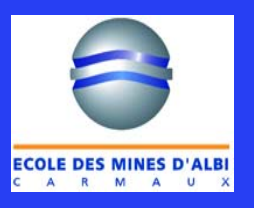

### **Coûts encourus ou réalisés**

 Valorisation du coût des prestations réellement effectuées à une date donnée et imputable à un projet : CRTE

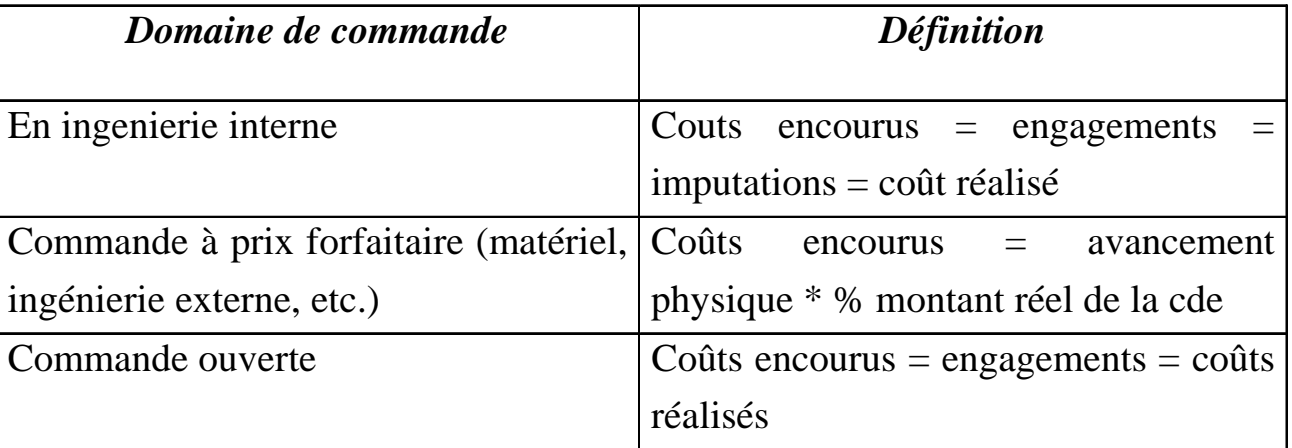

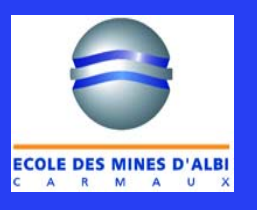

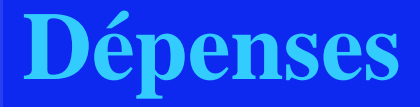

 $\boxtimes$  A la clôture de chaque commande Engagement = Dépenses

 $\boxtimes$  Principales causes de divergence entre engagements et dépenses

- Mauvaise estimation des quantitatifs
- Variation de taux de change
- O Erreurs d'imputation
- $\bullet$ Oubli de frais accessoires
- $\bullet$ Glissement des plannings

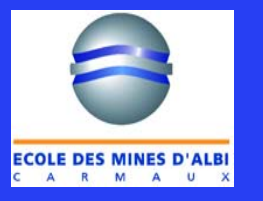

# **Payé = dépensé**

- 1. Introduction
- 2. Relation estimation coûtenance
- 3. Estimation
- 4. Coûtenance

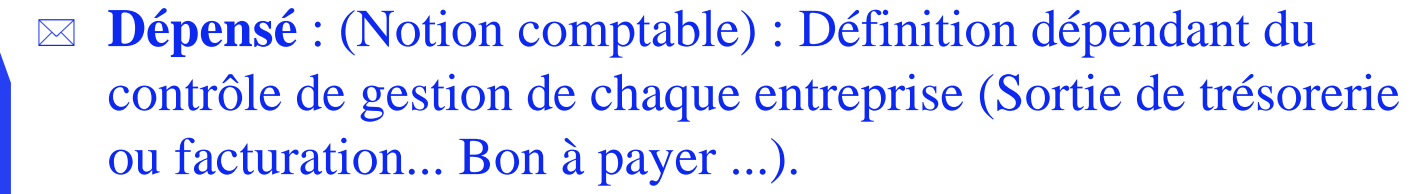

#### $\boxtimes$ **Répartition dans le temps :**

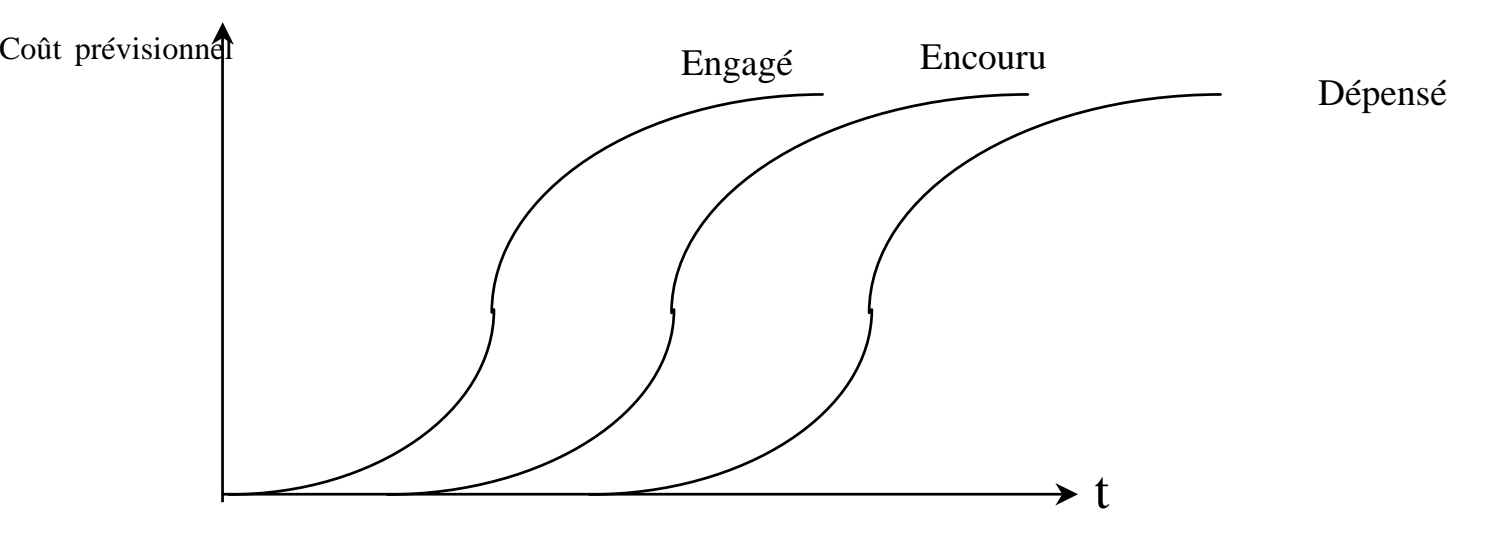

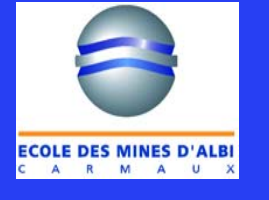

A un instant t, Somme engagé  $\geq$ Somme encourue  $\geq$  Somme dépensée
### **Mesure des dépenses**

- 1. Introduction
- 2. Relation estimation coûtenance
- 3. Estimation
- 4. Coûtenance

 $\boxtimes$  Enregistrement de tous les coûts affectés directement aux tâches

- mesure faite au niveau des lots de travaux et consolidés
- $\boxtimes$  En fonction de la nature des dépenses
	- heures : feuilles de temps passés
	- O matériels : suivi des livraisons
	- sous-traitance : éléments du système comptable

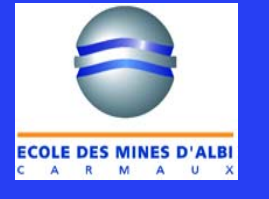

## **Apprécier régulièrement le coût prévisionnel**

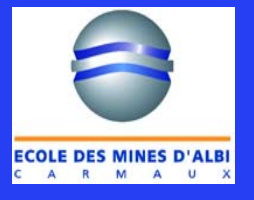

## **Le coût prévisionnel évolue …**

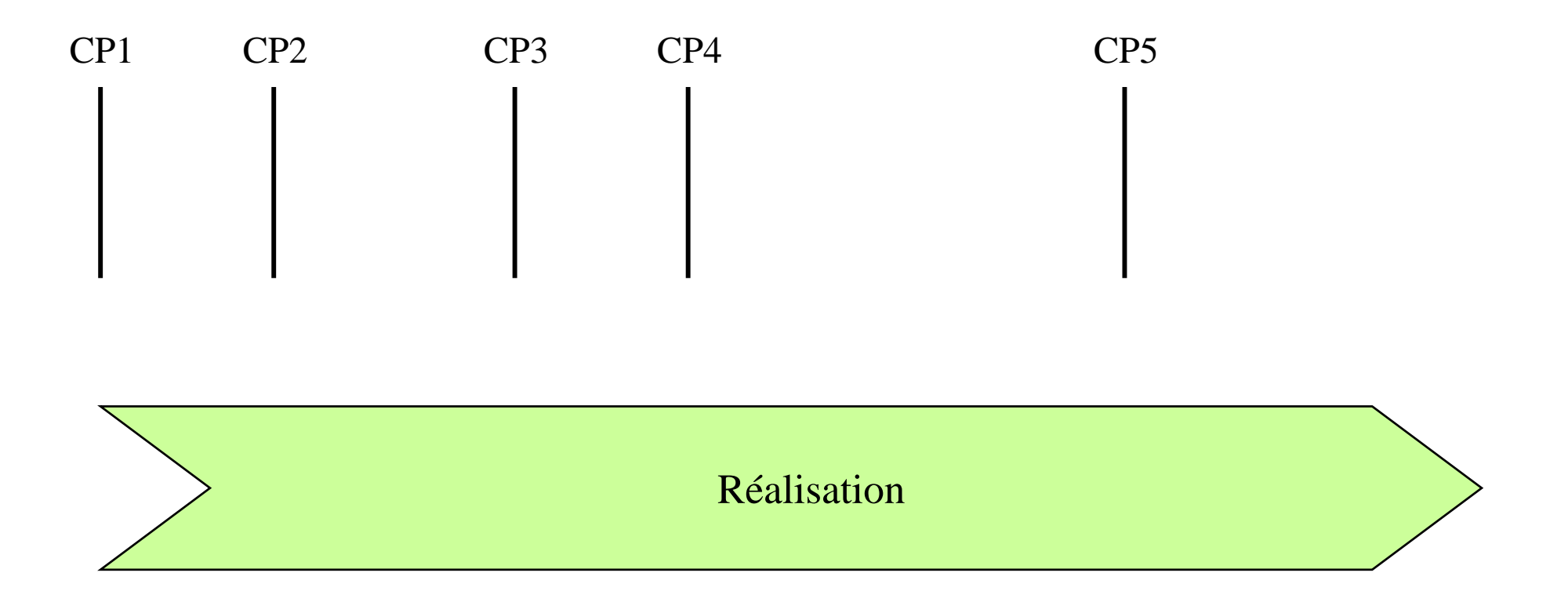

### **Définir constamment le nouveau coût prévisionnel**

- 1. Introduction
- 2. Relation estimation coûtenance
- 3. Estimation
- 4. Coûtenance

 **Définition** : Somme de toutes les dépenses prévues à un instant t. A un instant donné, meilleur pronostic possible de ce que coûtera le projet à la fin

 **Méthode** : il est établi par ligne budgétaire en tenant compte de l'avancement.

- **CP = Coûts encourus + restant à encourir**
	- **= Coûts engagés + restant à engager**.
	- **= Dépenses + Reste à dépenser**

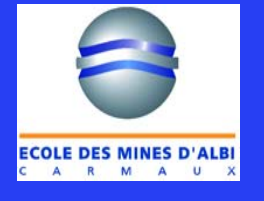

### **Collecter les données de suivi**

- 1. Introduction
- 2. Relation estimation coûtenance
- 3. Estimation
- 4. Coûtenance

 Attention, il faudra s 'appuyer sur un système spécifique au projet car

• Le système comptable connaît le coût engagé (les commandes et contrats passés) et le coût facturé correspondant aux factures reçues et enregistrées

### $\boxtimes$  Le projet, apporte le coût encouru

• c' est la valeur du travail effectué à la date de mesure

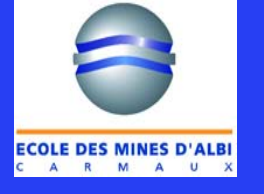

### **Comparaison coûts prévisionnel et budget à date**

 Le métier du coûteneur consiste à régulièrement comparer les budgets à date avec les coûts prévisionnels ligne à ligne puis globalement

#### $\boxtimes$ 2 notions sont particulièrement observées

- O Ecart / déviations
	- Toute variation entre le coût prévisionnel et le budget à date  $\Lambda = \text{CP-RD}$
- Dérive des écarts
	- Différence positive ou négative entre les écarts constatés lors de deux rapports de coûts consécutifs
	- une dérive négative permet de considérer que l'écart se comble par rapport à la situation précédente, indique l'efficacité des mesures correctrices.

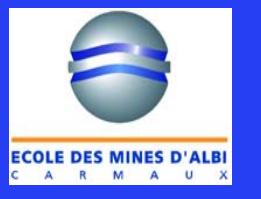

### **Un exemple de tableau de bord du coûteneur**

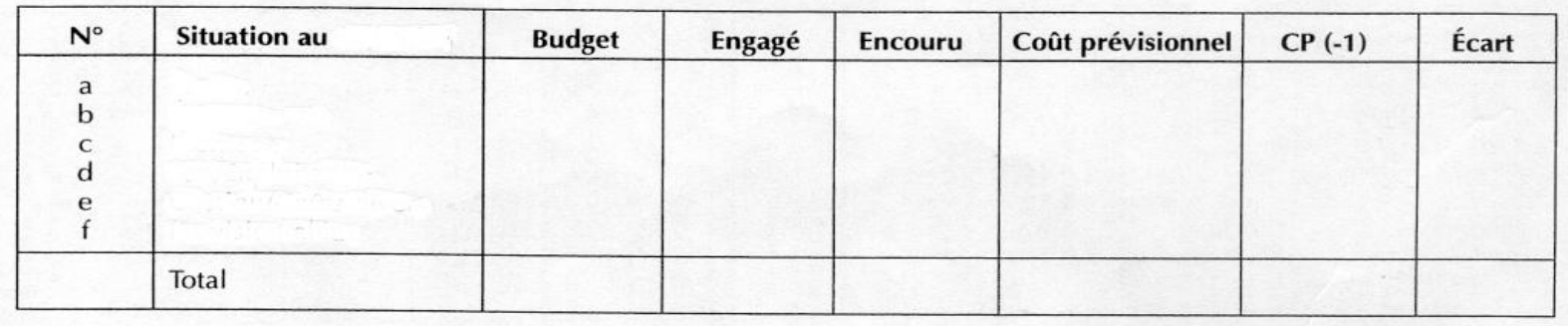

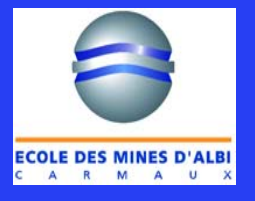

### **Donc la Coûtenance <sup>c</sup>'est .. : définition**

- 1. Introduction
- 2. Relation estimation coûtenance
- 3. Estimation
- 4. Coûtenance

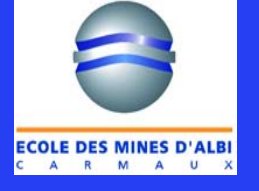

#### Traduction du terme "Cost control"

- Processus permettant pendant toute la durée du projet, de prévoir, de suivre tous les coûts des activités pour la réalisation de l'ouvrage avec pour objectif de maîtriser le coût prévisionnel final.
	- Attention différent
		- de la comptabilité (entreprise: consolidation de toutes les activités de tous les projets sur une vision des dépenses uniquement
		- du contrôle des coûts du projet
- $\boxtimes$  La coûtenance c'est
	- savoir ou l'on est et savoir où l'on va!!!
	- Que faire et préciser ce qui va arriver !!!

### **Une démarche de coûtenance**

- 1. Introduction
- 2. Relation estimation coûtenance
- 3. Estimation
- 4. Coûtenance

° Etablir la référence optimale - Référentiel coût. **EX** Mesurer déviations et dérives par rapport à ce référentiel.

En déduire les conséquences (impact) sur le coût final.

 Décision d'actions correctrices pour minimiser les déviations.

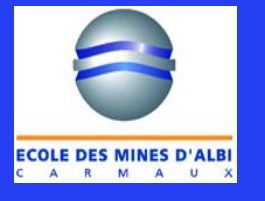

### **Une méthodologie**

#### **■ Etablir la référence optimale**

Organiser le projet par ligne de coûts (CBS), subdiviser, coder, établir une liste de code-coûts identifiée

Fixer le budget prévisionnel (dépenses prévues)

 Mesurer les déviations par rapport à cette référence (écarts constatés)

Mesurer le coût du réel (CRTE)

Prévoir la valeur finale (CP)

Analyser les tendances (écarts prévus)

Comparer aux budgets

Juger les écarts

Ordonner, arbitrer les corrections,

Proposer des actions correctrices et communiquer

- 1. Introduction
- 2. Relation estimation coûtenance
- 3. Estimation
- 4. Coûtenance

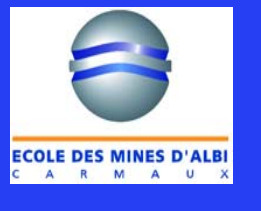

## **Construire la référence**

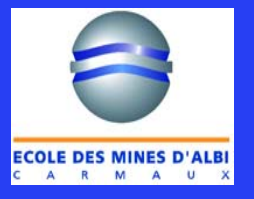

### **Cost code du budget**

- 1. Introduction
- 2. Relation estimation coûtenance
- 3. Estimation
- 4. Coûtenance

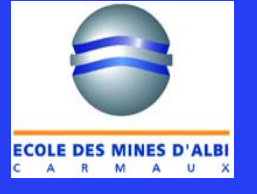

 Code des coûts : langage commun en matière de coûtenance entre les différents acteurs du projet = ensemble de codes

• idéalement utilisé pour facilité le retour d'expérience et optimiser les procédures d'estimation

> COST CODE1000 Gestion du projet 2000 Etudes spécialisées 3000 Fournitures4000 Portage plate forme cible 5000 S/traitants modules internet 6000 Main-d'œuvre directe intégration 7000 Frais généraux structure 8000 Tests9000 Frais financiers

### **Attention …**

- Le découpage des lignes de coûts est différent de celui du **WBS**
- 1. Introduction
- 2. Relation estimation coûtenance
- 3. Estimation
- 4. Coûtenance

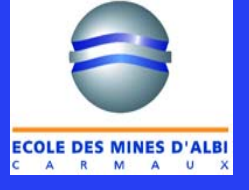

- $\boxtimes$  Ainsi, une activité du WBS peut concerner l'installation d'une chaudière
- $\boxtimes$  Pour autant, la commande réalisée (engagement) doit être décomposée en plusieurs lignes de coûts
	- $\bullet$ Études sous–traitées par le vendeur
	- O Fourniture de la chaudière
	- $\bullet$ Supervision montage
	- O Supervision mise en route
	- zFormation du personnel
	- O Pièces de rechange
	- O Transport

### Détail de la commande

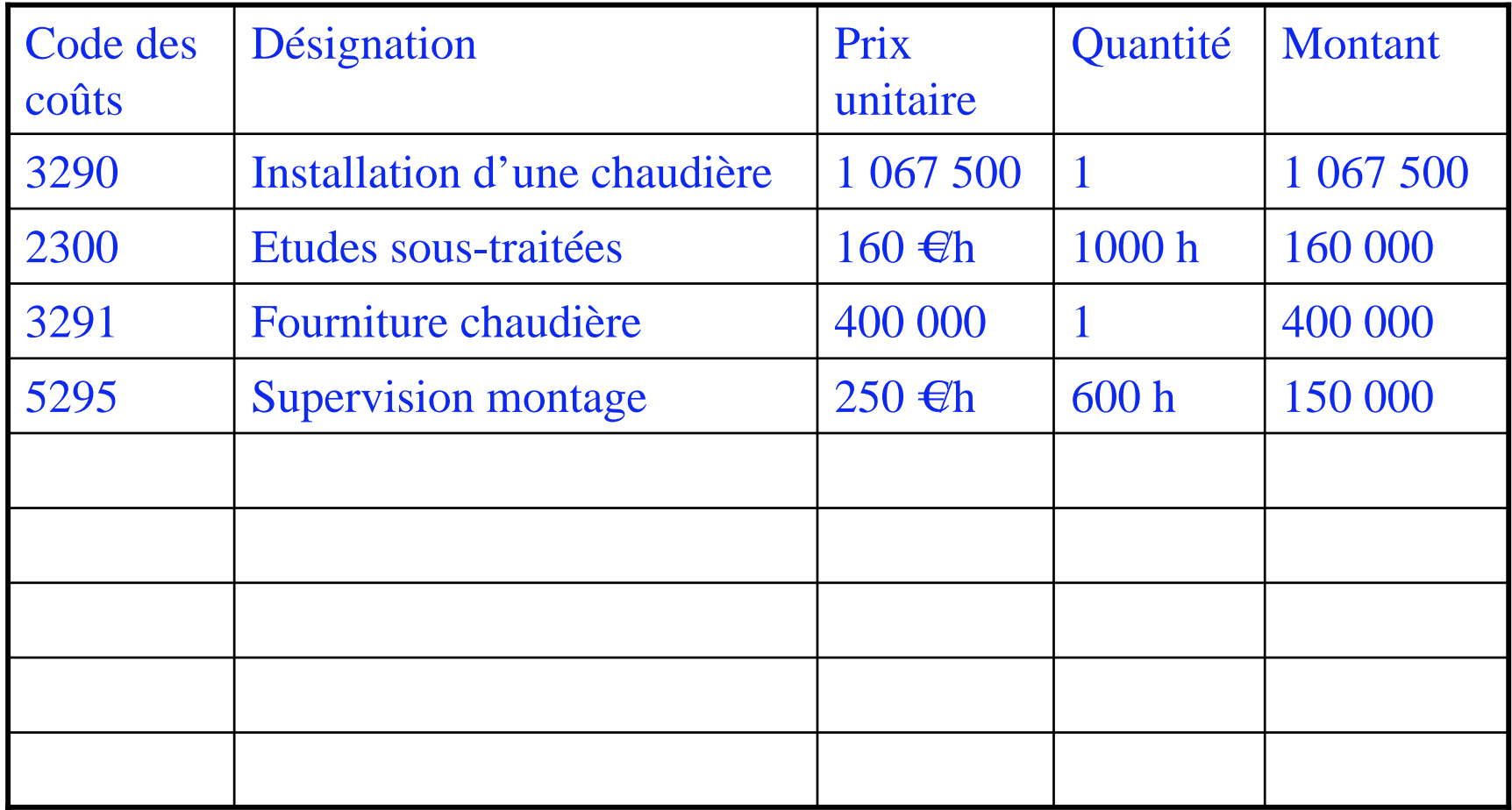

### **Etablir la référence**

### $\boxtimes$  Distribution des coûts

- suivant les lots de travaux
- et donc le planning

#### $\boxtimes$ On obtient

- pour chaque lot de travaux une valeur prévue
- et la valeur prévue pour le projet par consolidation

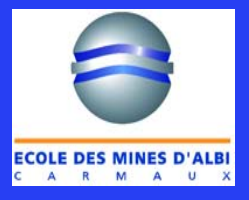

On parlera de Coût Budgété du Travail Prévu (CBTP) Coût prévisionnel du projet : consolidation des CBTP de tous les lots de travaux

- 1. Introduction
- 2. Relation estimation coûtenance
- 3. Estimation
- 4. Coûtenance

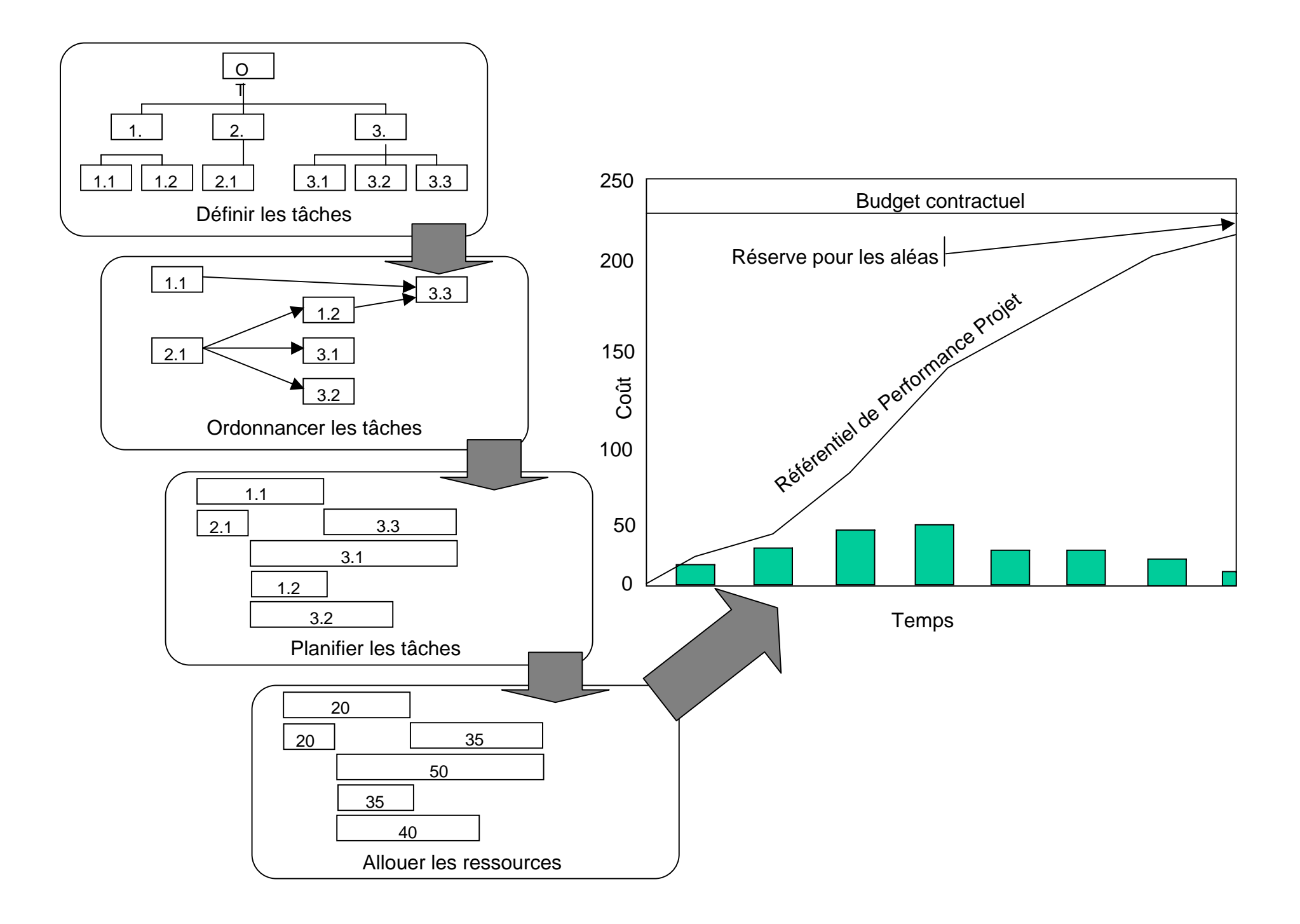

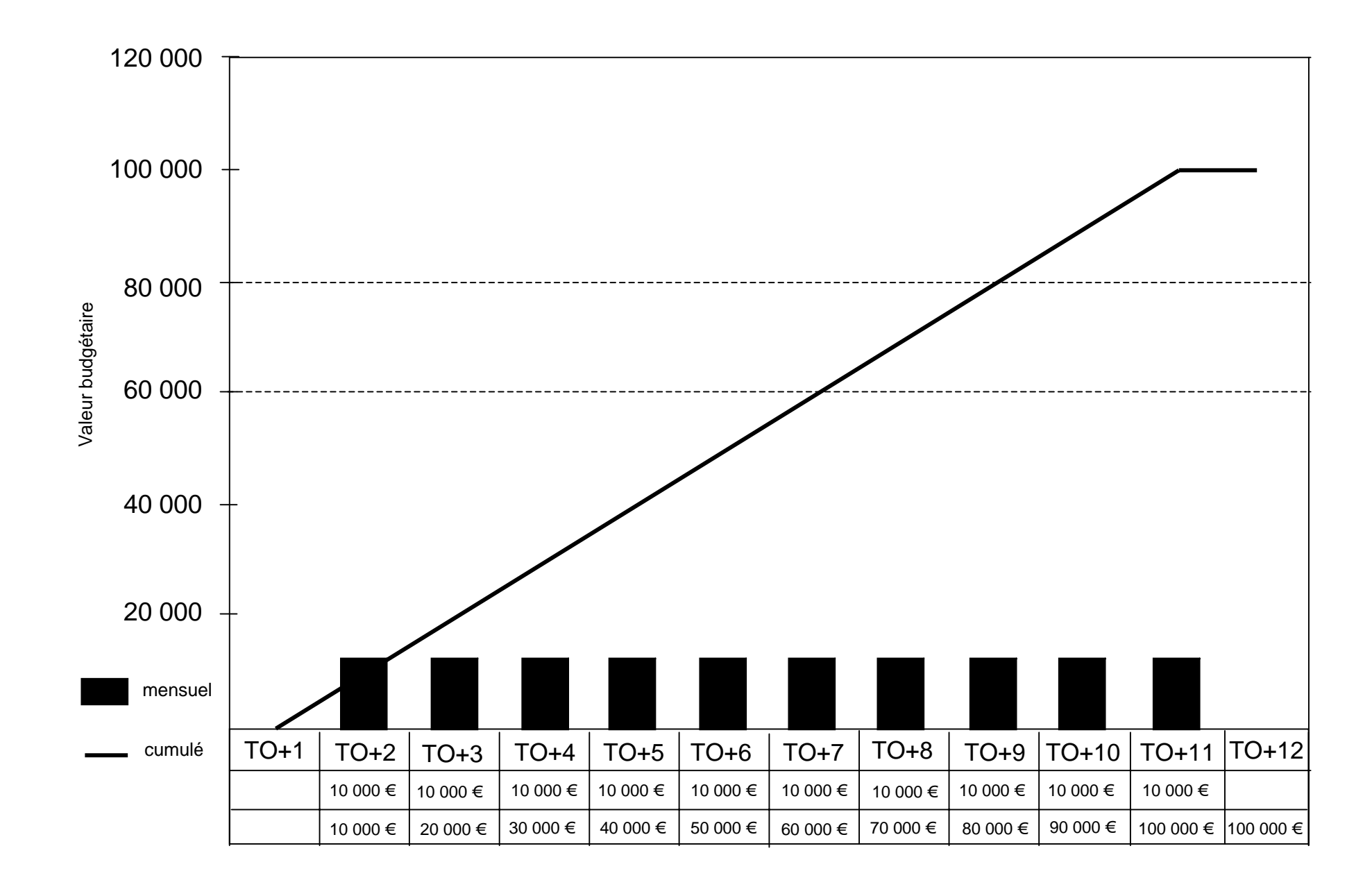

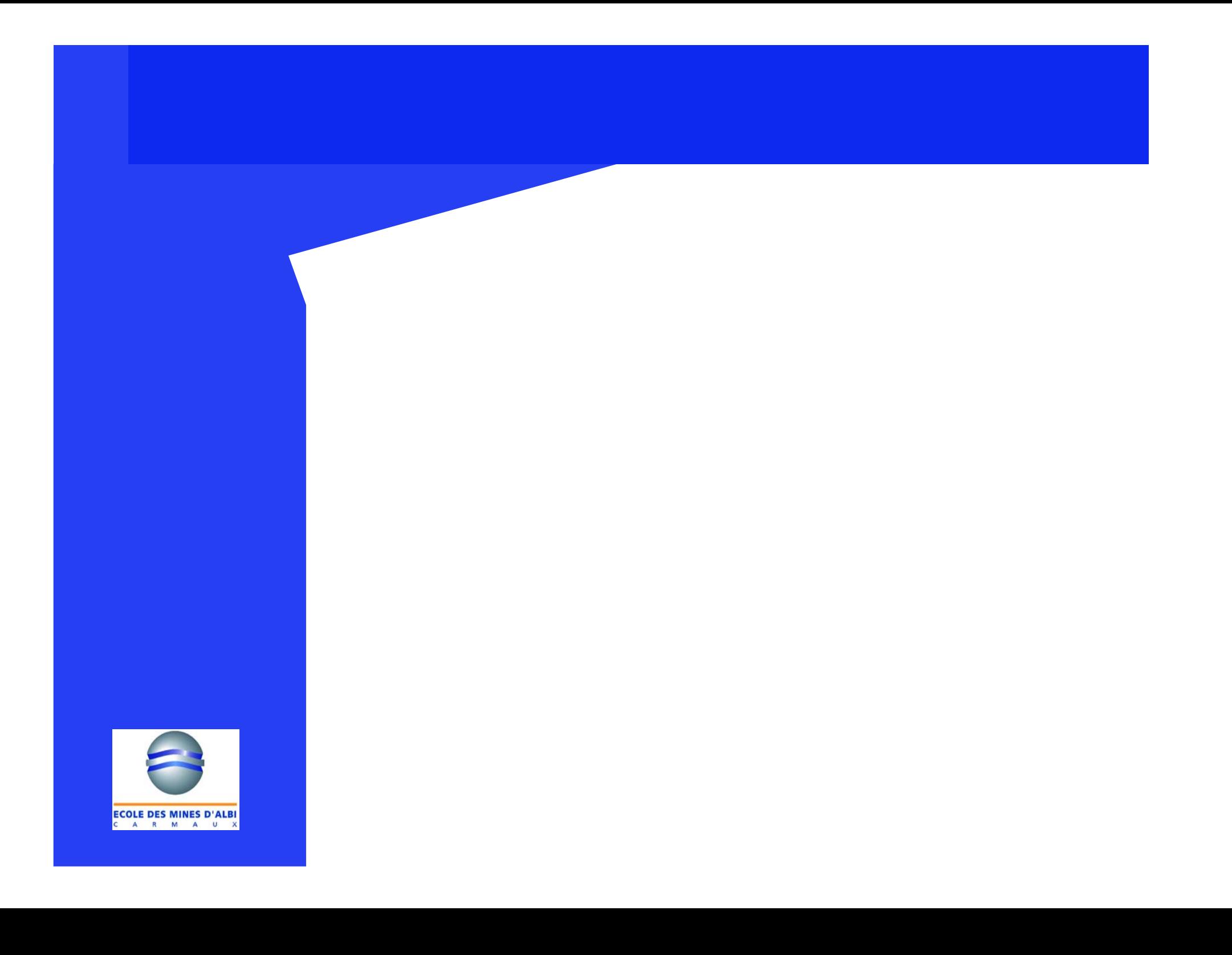

## **Mesurer l'avancement**

![](_page_54_Picture_1.jpeg)

### **Système de mesure de l'avancement**

 Absolument nécessaire car le travail réellement effectué ne correspond pas toujours aux dépenses engagées pour le réaliser

 $\boxtimes$  Ex. installation prévue de 20 tonnes de tuyauterie en une semaine pour un budget de 60 K€

• À la fin de semaine, on constate 70 K $\in$ 

• Qu'en penser ?

Et si on indique que l'on a installé 25 tonnes?

![](_page_55_Picture_6.jpeg)

### **Principe de la méthode d'avancement d'un projet**

#### Des étalons de mesure différents

- Pour les études : en heures
- Pour les approvisionnements : en euros
- Pour la construction : en euros ou en heures productives ou en quantités (m3, ml, nombre d'objets)

#### $\boxtimes$  On construit une courbe d'avancement prévisionnel

#### $\boxtimes$  Au moment du contrôle, on compare

• Les consommations réelles avec le budget que l'on avait prévue pour exécuter les tâches effectuées : l'écart représente une différence de « coût »

![](_page_56_Picture_8.jpeg)

### **Mesure de l'avancement**

Travail total prévisionnel Travail prévisionnel  $Ap =$  Avancement prévisionnel =  $\frac{3a}{\pi}$  Travail prévisionnel

![](_page_57_Figure_2.jpeg)

Travail total réestimé Travail réel réel *Ar* = Avancement réel =

![](_page_57_Picture_4.jpeg)

### $\boxtimes$  Exemple de calcul de l'avancement

• Weka Chap  $8/2$  p4

![](_page_58_Picture_2.jpeg)

## **Un outil pour représenter de manière synthétique**

Les courbes en S

![](_page_59_Picture_2.jpeg)

### **Les courbes d'avancement**

- 1. Introduction
- 2. Relation estimation coûtenance
- 3. Estimation
- 4. Coûtenance

![](_page_60_Picture_5.jpeg)

#### $\boxtimes$ Diagramme comportant 3 courbes :

- CBTP : Coût Budgété du Travail Prévu (valeur prévue)
	- courbe de référence du projet , budget initial ou à date
- CRTE : Coût Réel du Travail Effectué (valeur dépensé)
	- montant exact qu'il a fallu dépenser pour faire le travail
	- $\bullet$  à chaque estimation, cette courbe est prolongée avec les nouvelles prévisions du reste à faire (reste à encourir) pour obtenir le coût prévisionnel final
- CBTE : Coût Budgété du Travail Effectué (valeur acquise)
	- reflète évolution réelle du coût budgété pour les travaux déjà exécutés à la date. On parle de valeur acquise (Earned value). Obtenue par la valorisation des tâches effectuées par leurs coûts prévisionnels définis dans le budget initial
	- réponse à la question : Au budget, quel coût était prévu pour avoir tout cela?

## **Engagés / Encourus / Dépensés**

- $\boxtimes$  Valeur acquise = Earned Value
	- CBTE (Coût Budgeté du Travail Effectué)
- 2. Relation estimation coûtenance
- 3. Estimation

1. Introduction

4. Coûtenance

CBTE : Etroitement lié à l'avancement

Avancement physique  $= CRTE / CP$  $=$  CBTE / BD

![](_page_61_Picture_8.jpeg)

### **Un exemple ….**

- 1. Introduction
- 2. Relation estimation coûtenance

 $\overline{\mathscr{U}}$ 

- 3. Estimation
- 4. Coûtenance

![](_page_62_Picture_5.jpeg)

### **Les courbes en S ...**

![](_page_63_Figure_1.jpeg)

## **Comment analyser ces courbes**

![](_page_64_Picture_1.jpeg)

### **Ecarts à date**

#### $\boxtimes$ Ecart planning

- $\bullet$  différence entre travail prévu et travail effectué (exprimé en termes budgétaires)
- $\bullet$ une valeur négative indique un retard
- $\bullet$  EP = CBTE CBTP
- en %  $EP(\%) = (CBTE-CBTP)/CBTP$

#### $\boxtimes$ Ecart coût

- $\bullet$ différence entre la valeur acquise et le dépensé
- $\bullet$  une valeur négative indique que le travail coûte plus cher que prévu
- $\bullet$  EC = CBTE CRTE
- en %  $EC(\%)=(CBTE-CRTE)/CBTE$

![](_page_65_Picture_11.jpeg)

- 1. Introduction
- 2. Relation estimation coûtenance
- 3. Estimation
- 4. Coûtenance

### **Des indices de performance**

- 1. Introduction
- 2. Relation estimation coûtenance
- 3. Estimation
- 4. Coûtenance

![](_page_66_Picture_5.jpeg)

 $\boxtimes$  Pour un tableau de bord du couteneur, sur la base des écarts précédemment calculés

- Indice de performance planning
	- IPP = CBTE / CBTP
	- rapport entre la valeur acquise et la valeur prévue
	- <sup>c</sup>'est l'efficience planning du lot considéré
- Indice de performance coût
	- IPC = CBTE / CRTE
	- rapport entre la valeur acquise et la valeur dépensée
	- <sup>c</sup>'est l'efficience coût (productivité)

![](_page_67_Picture_0.jpeg)

### **Un exemple ….**

### $\boxtimes$  Etude de cas de coûtenance

- 1. Introduction
- 2. Relation estimation coûtenance
- 3. Estimation
- 4. Coûtenance

• Certification CMP de l'AFITEP

![](_page_68_Picture_7.jpeg)

# **Éléments de correction**

### Question n°2

![](_page_69_Picture_11.jpeg)

![](_page_69_Picture_3.jpeg)

# **Éléments de correction**

![](_page_70_Picture_6.jpeg)

![](_page_70_Picture_2.jpeg)

# **Éléments de correction**

![](_page_71_Picture_6.jpeg)

![](_page_71_Picture_2.jpeg)
## **Éléments de correction**

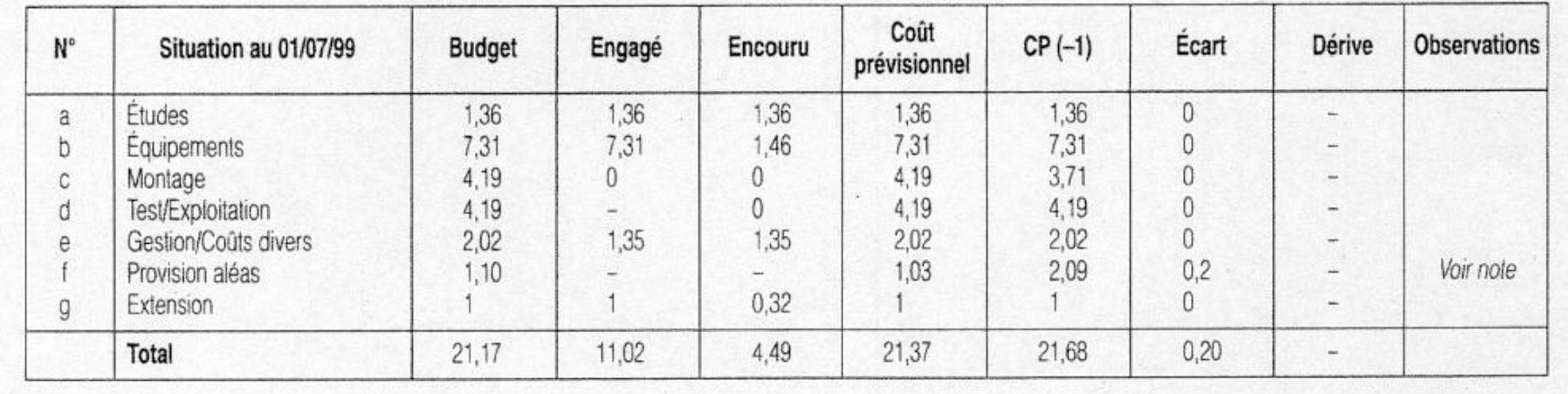

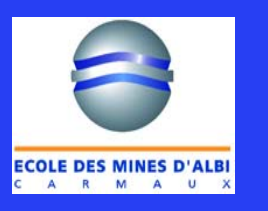

## **Éléments de correction**

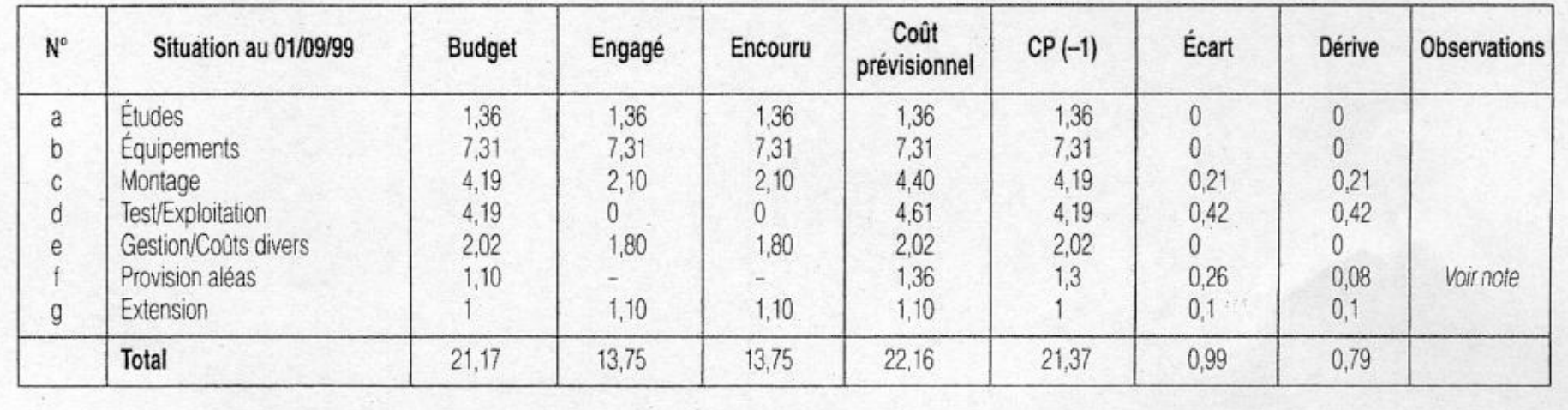

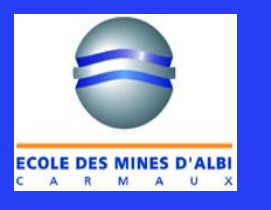

## **Éléments de correction**

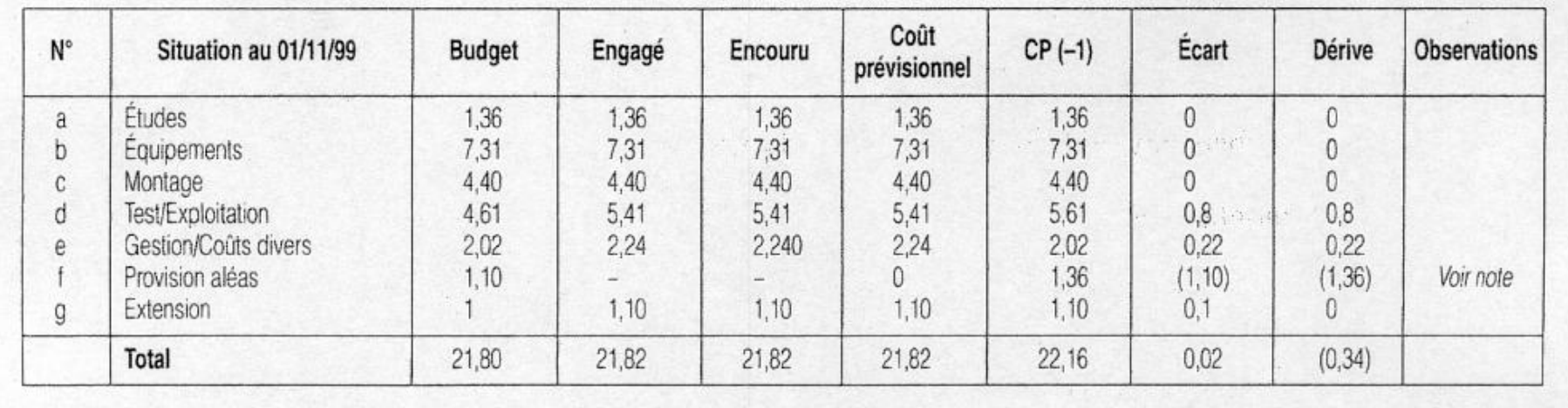

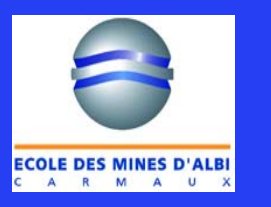